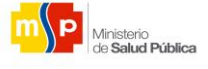

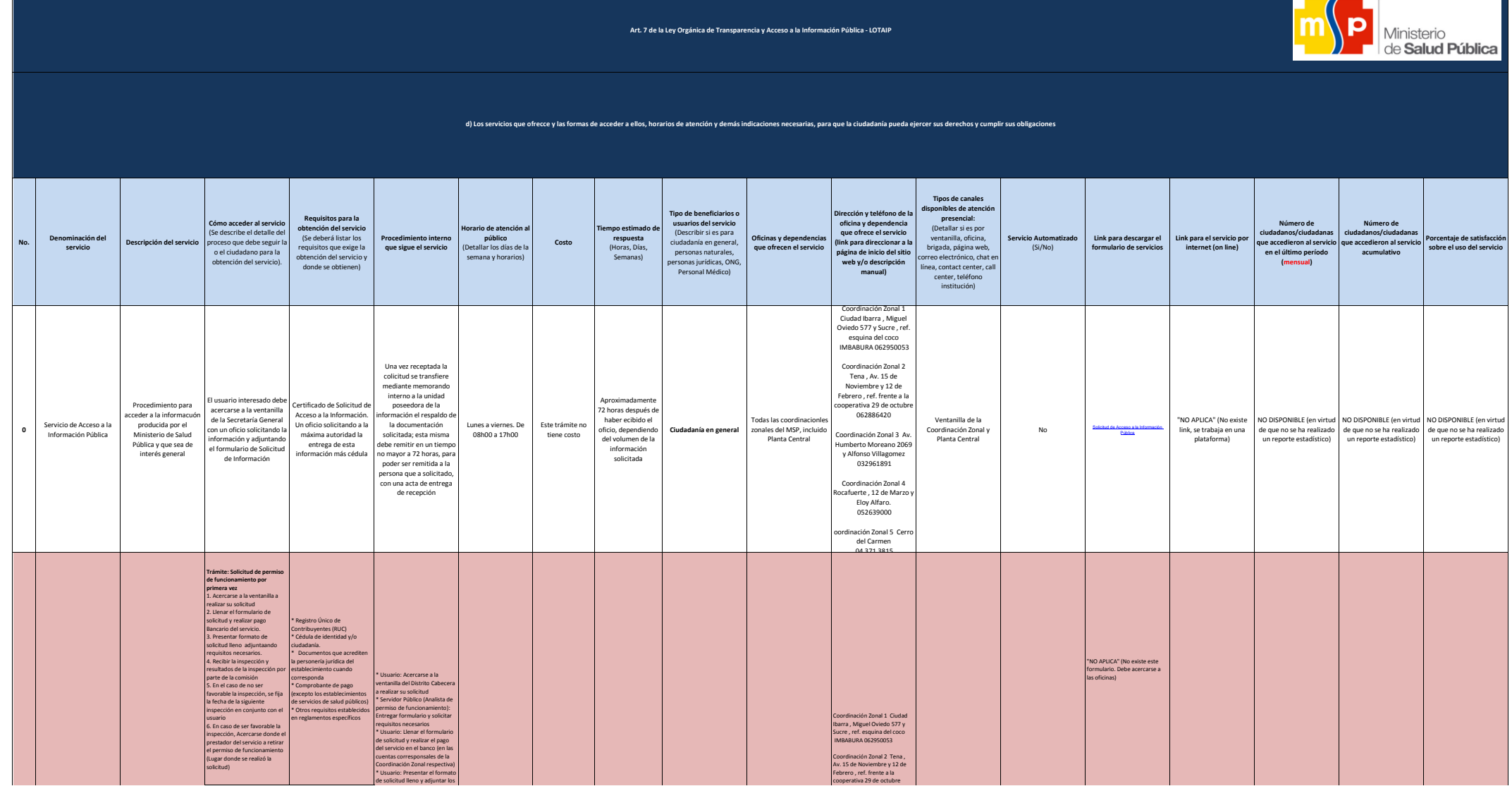

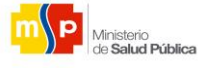

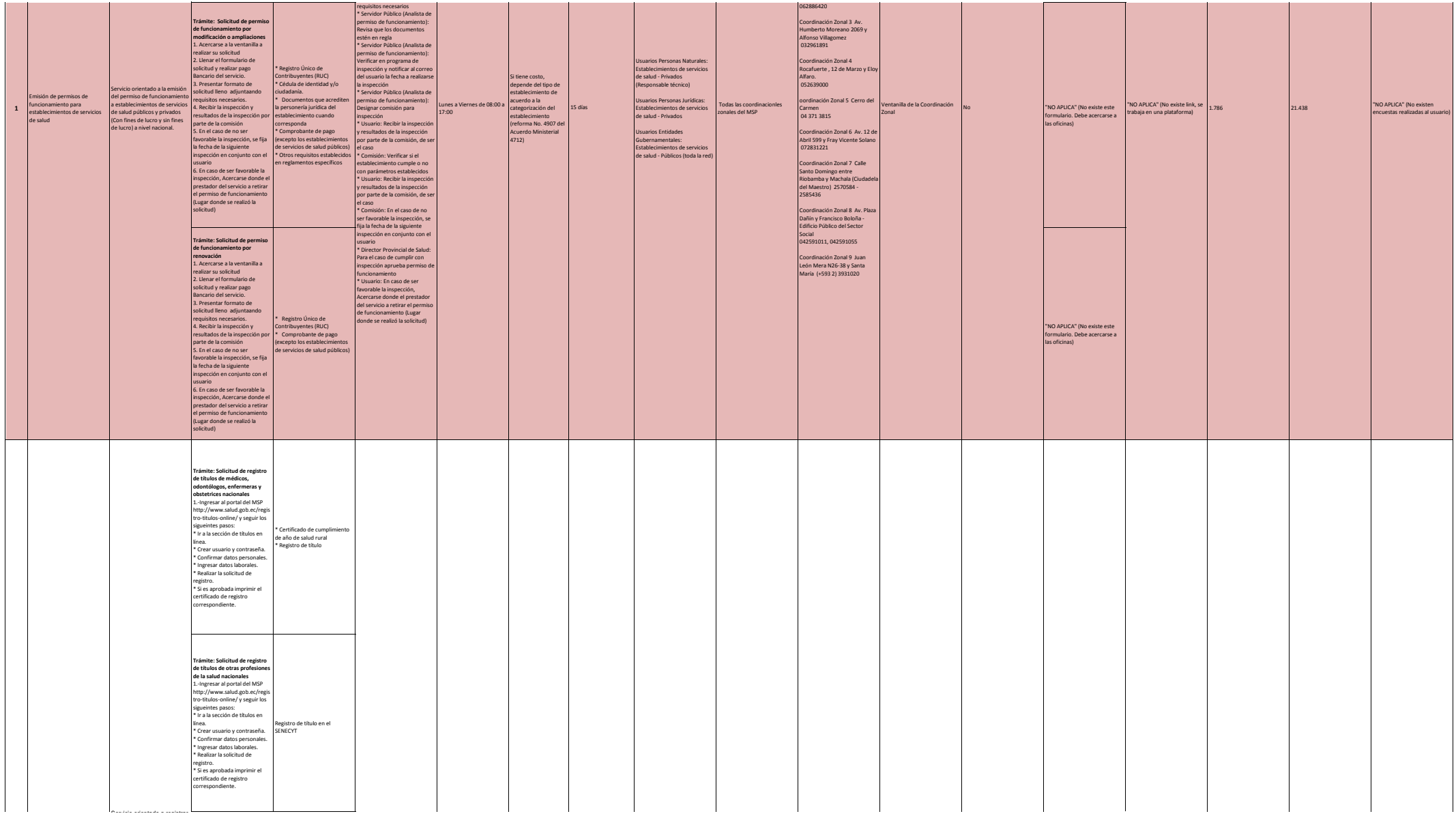

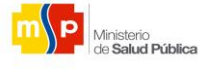

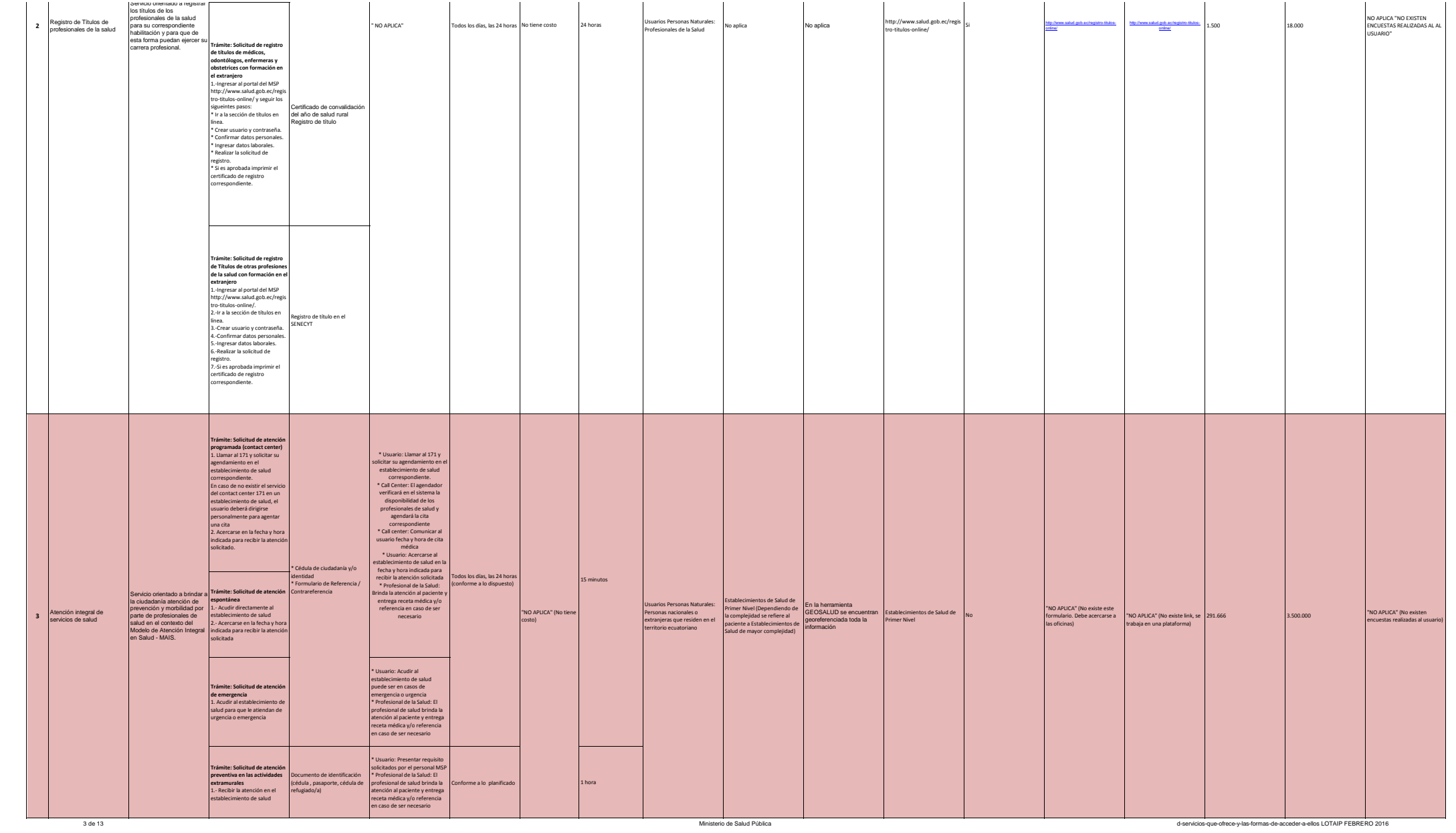

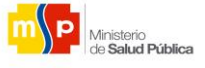

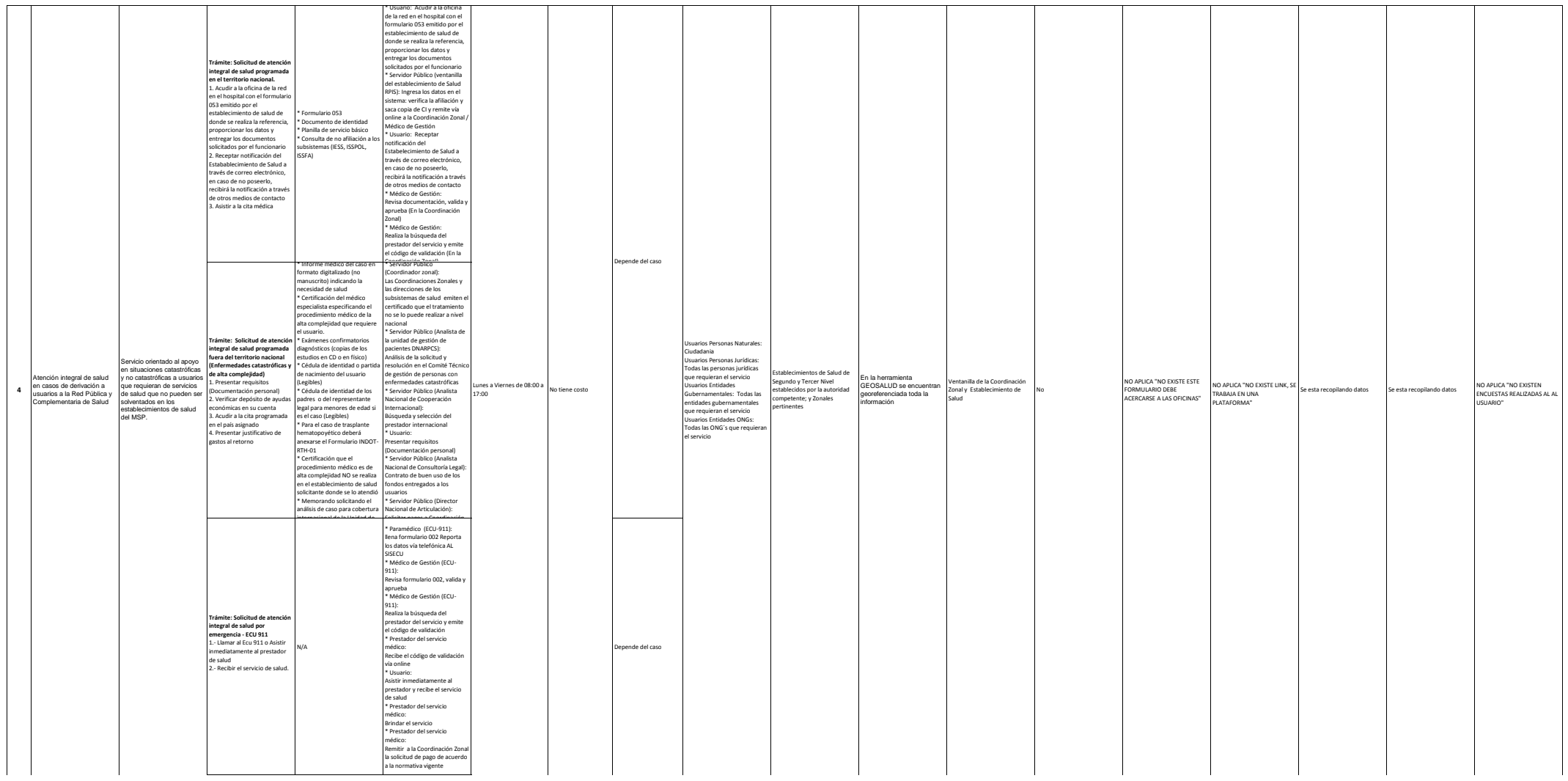

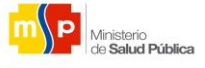

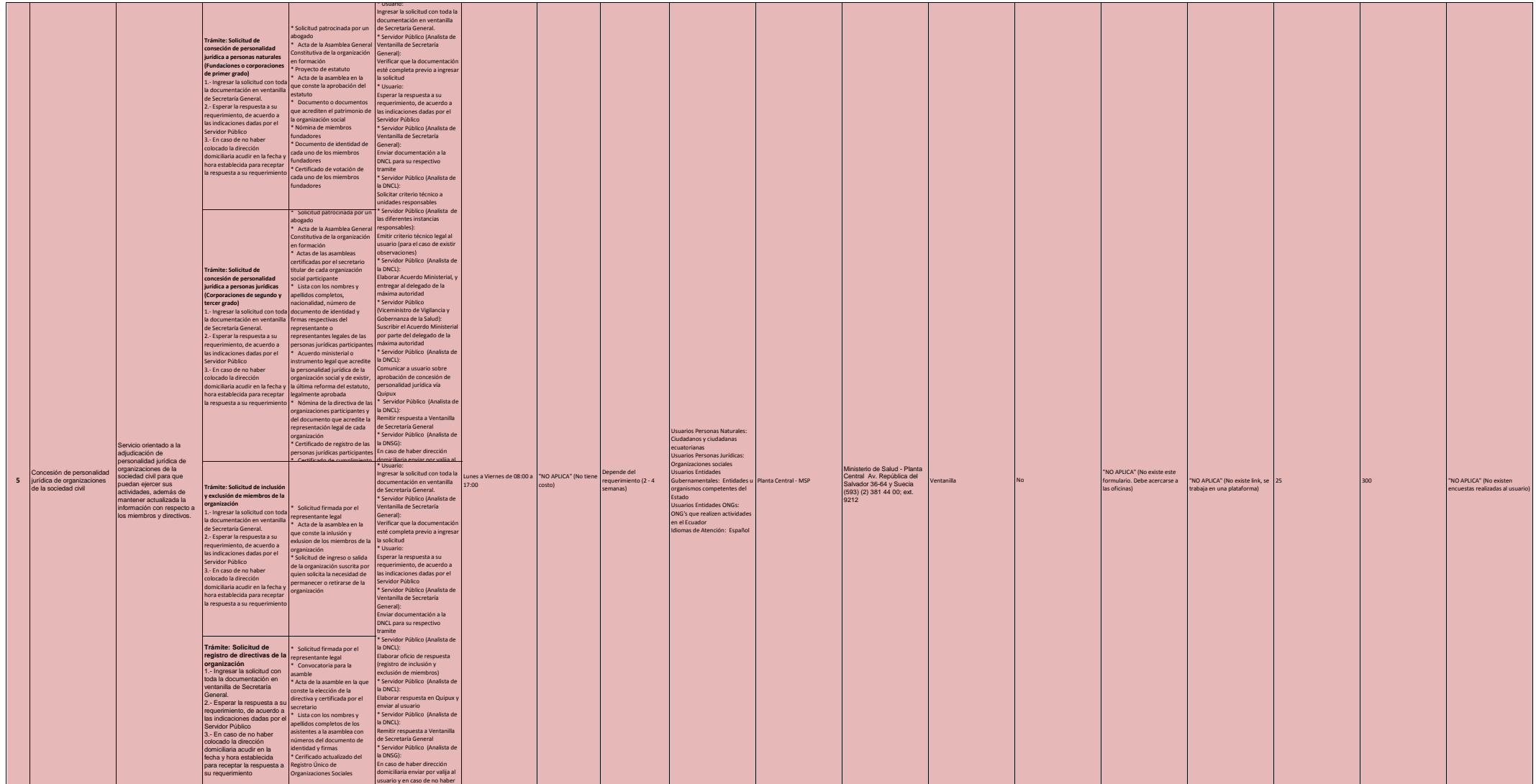

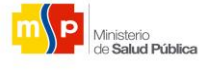

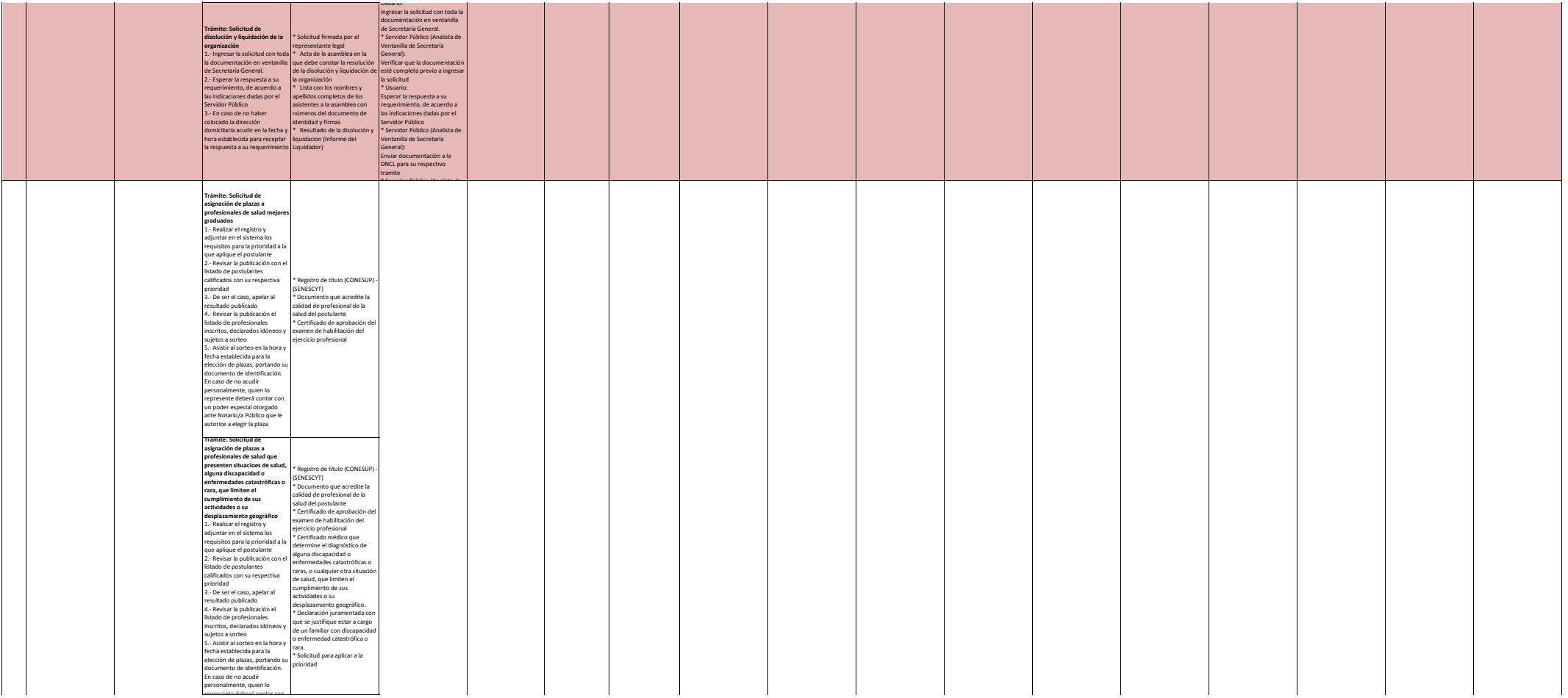

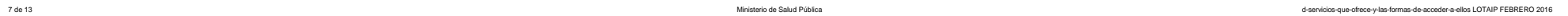

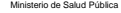

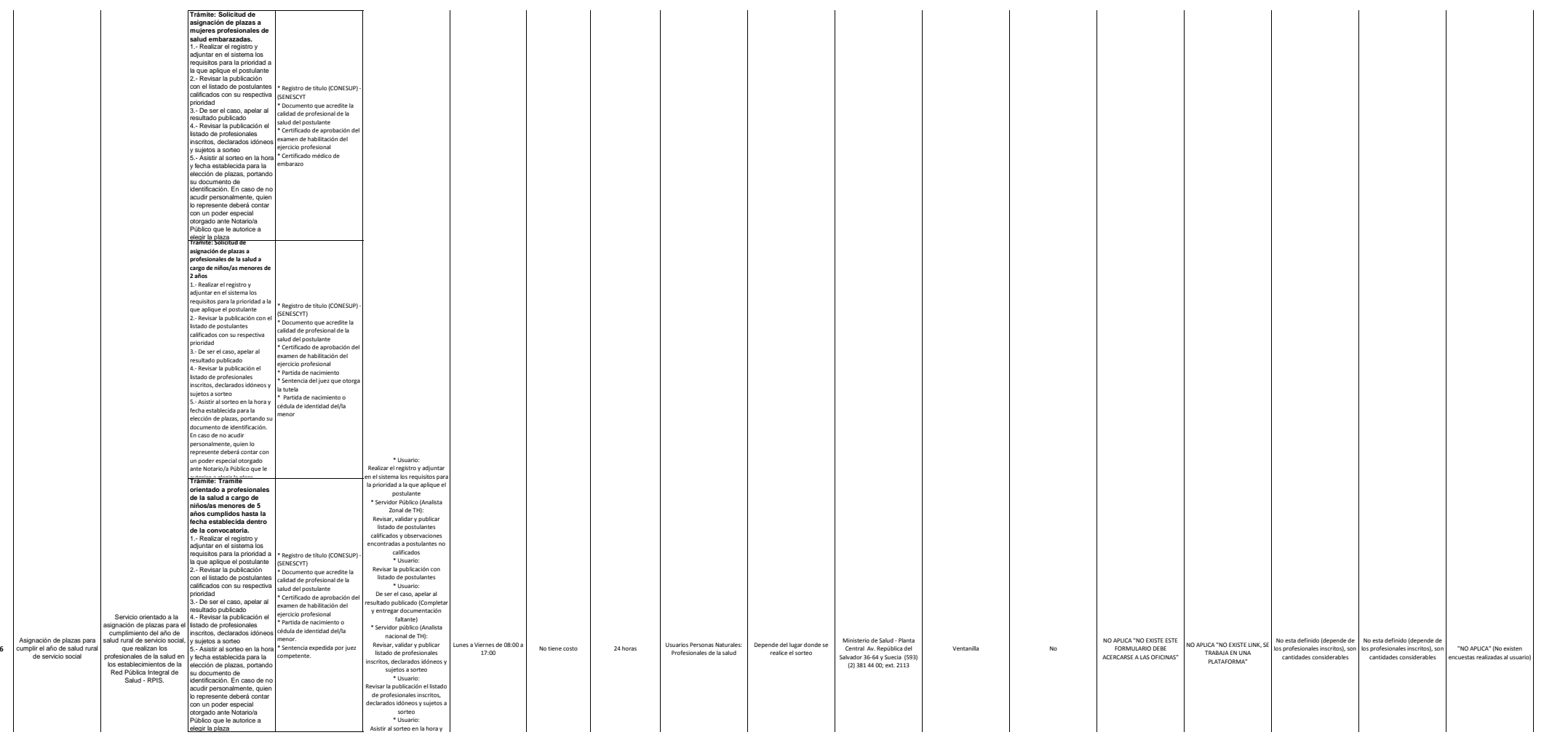

 $\overline{\phantom{0}}$ 

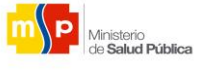

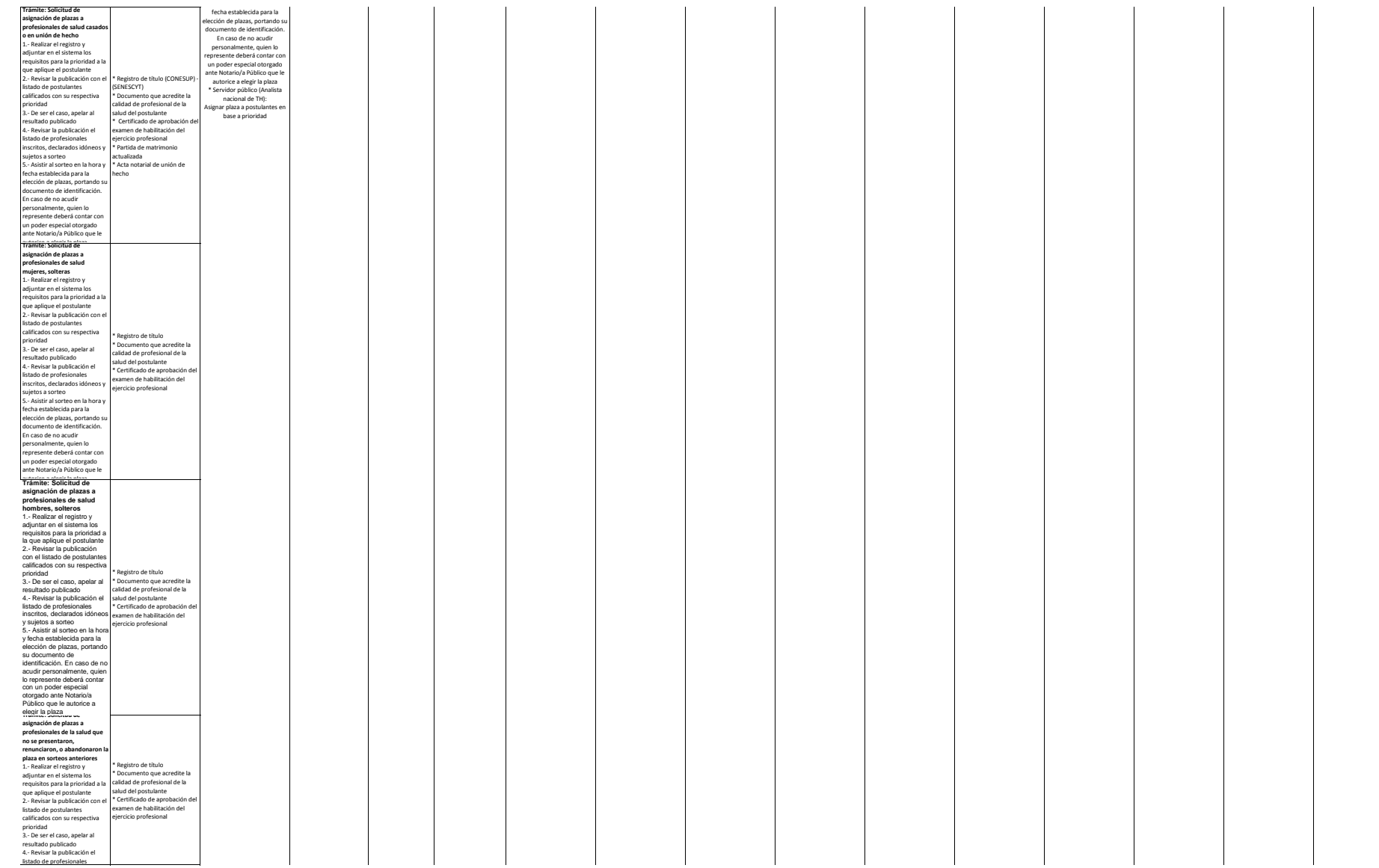

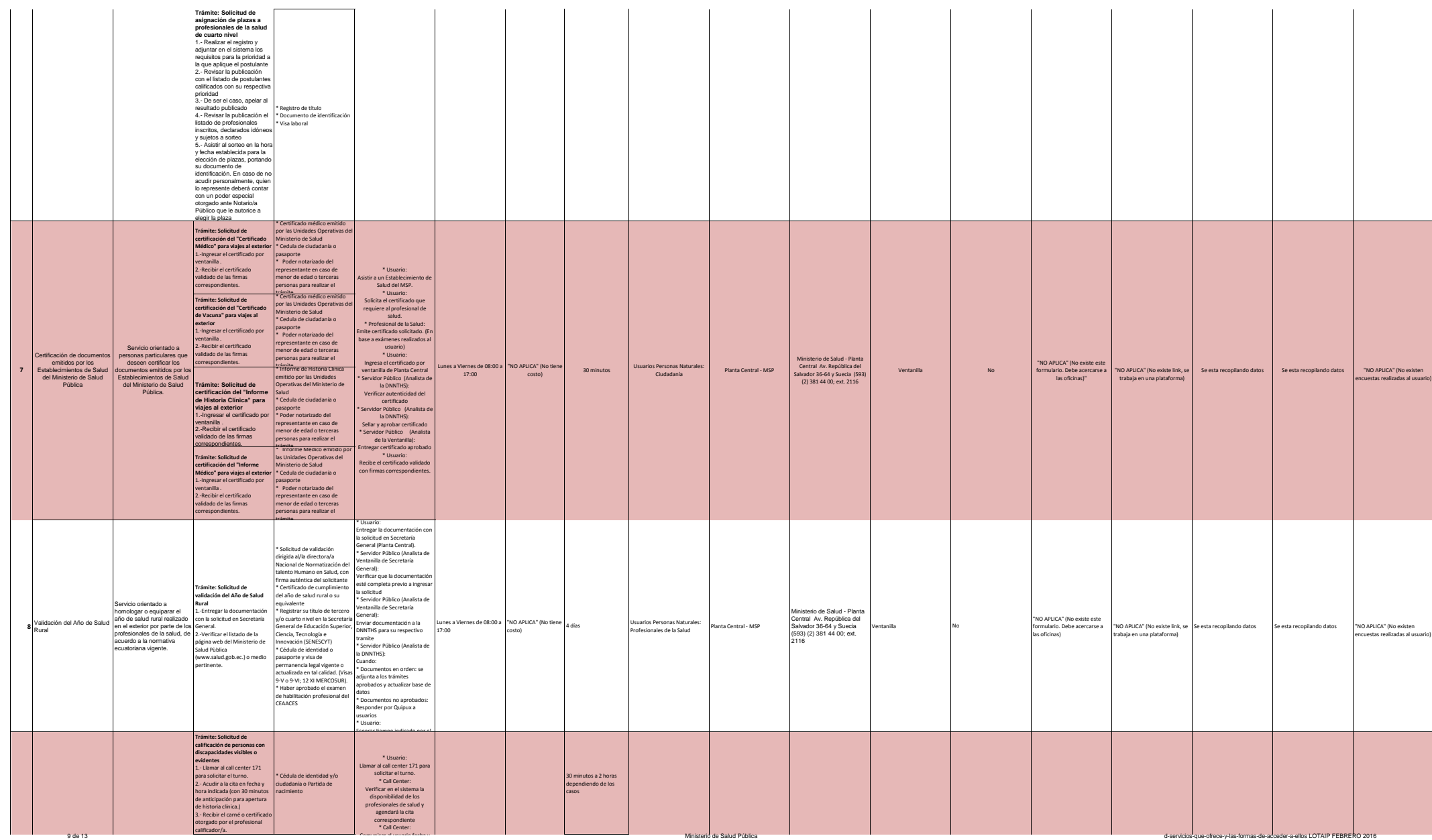

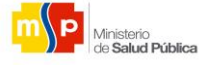

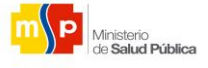

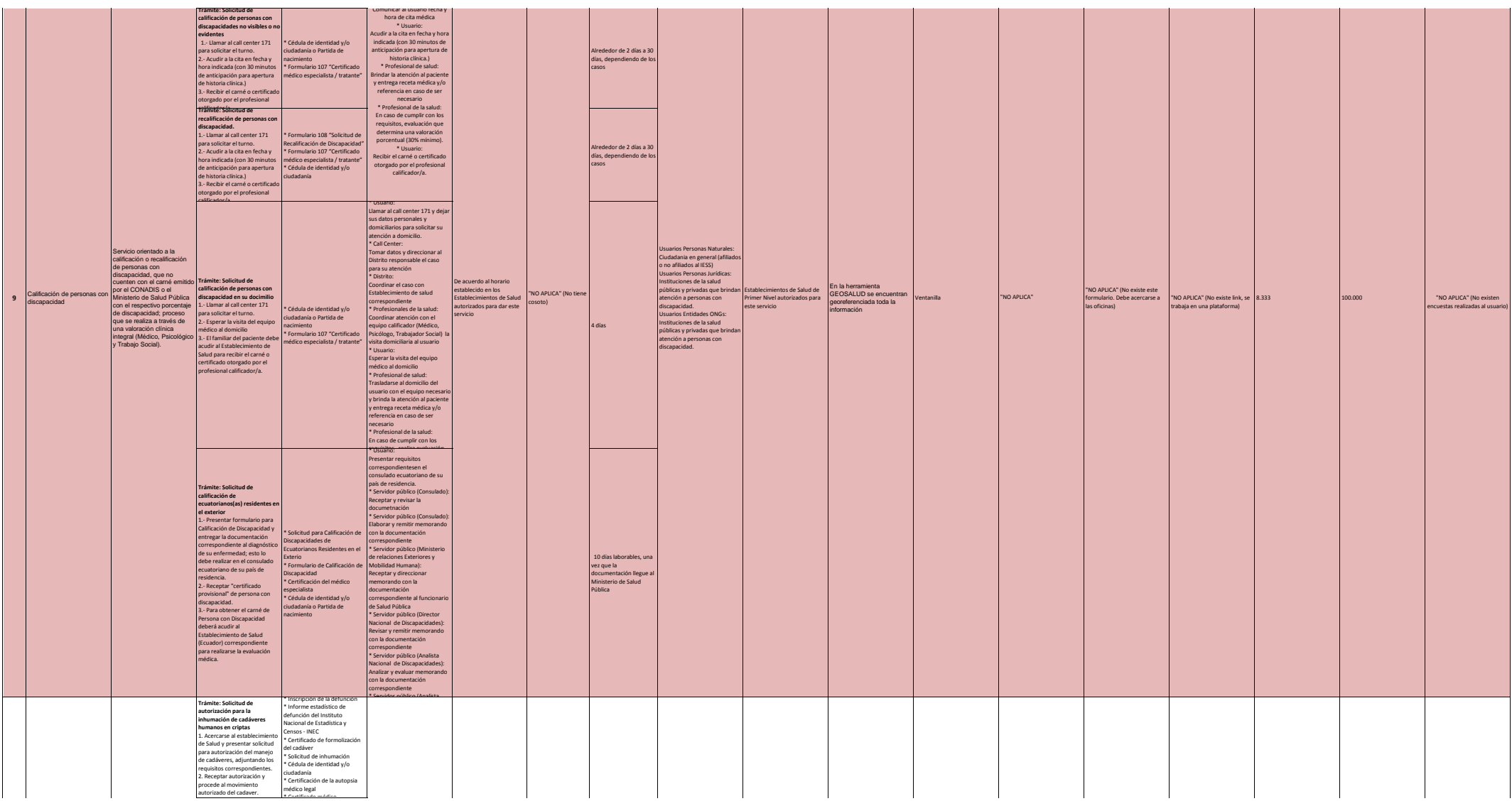

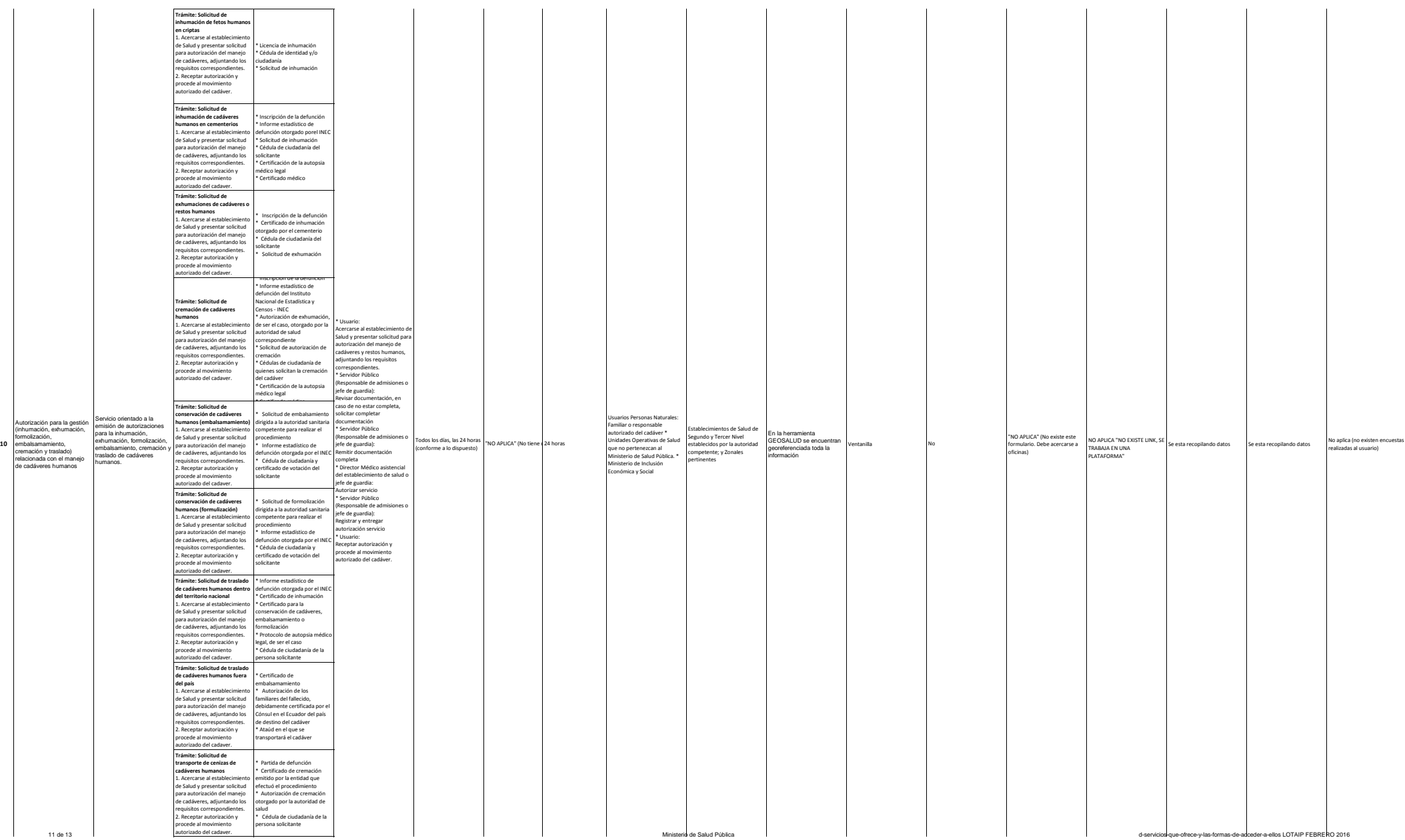

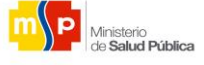

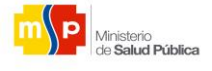

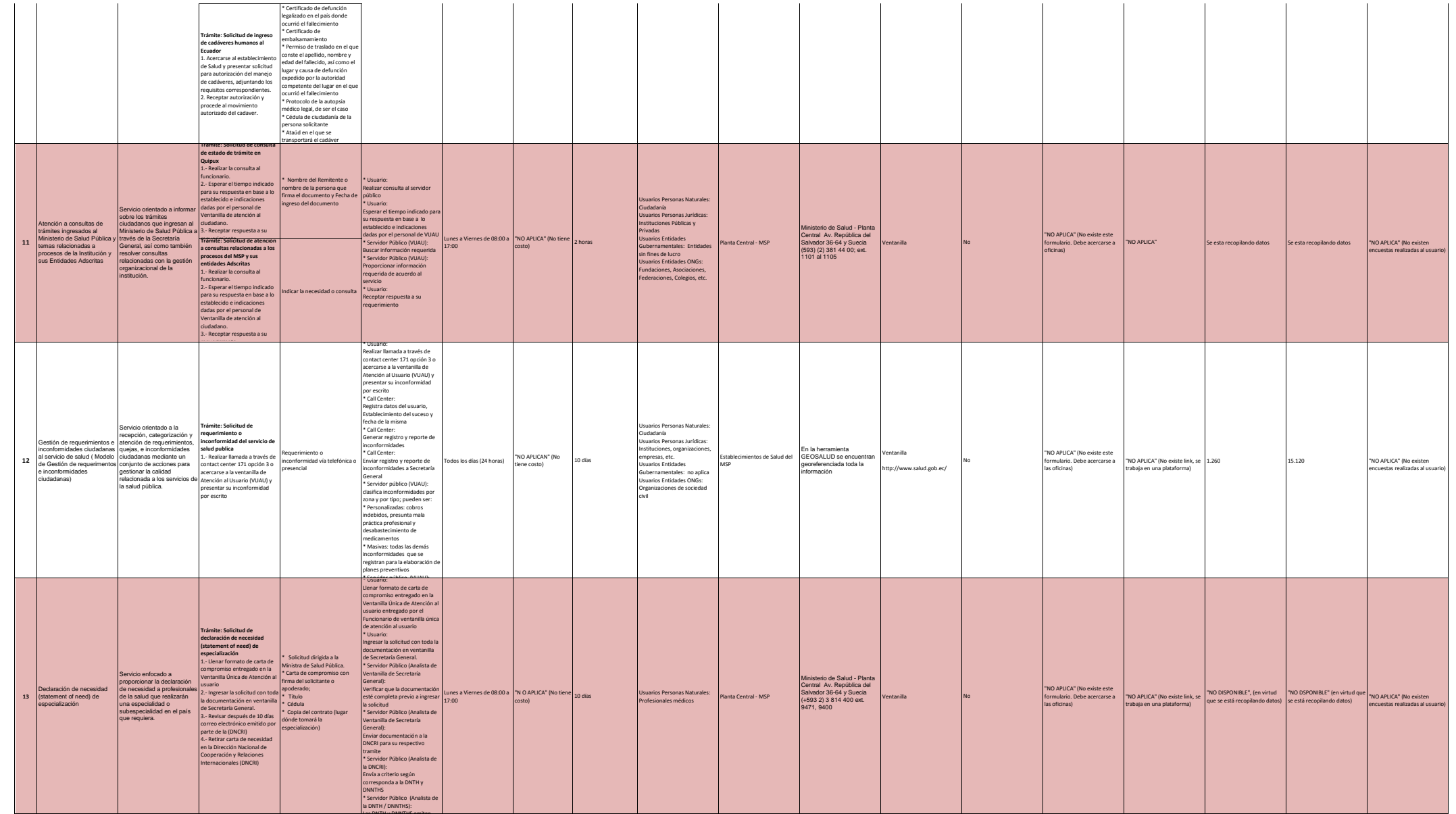

Las DNTH y DNNTHS emiten

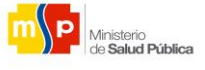

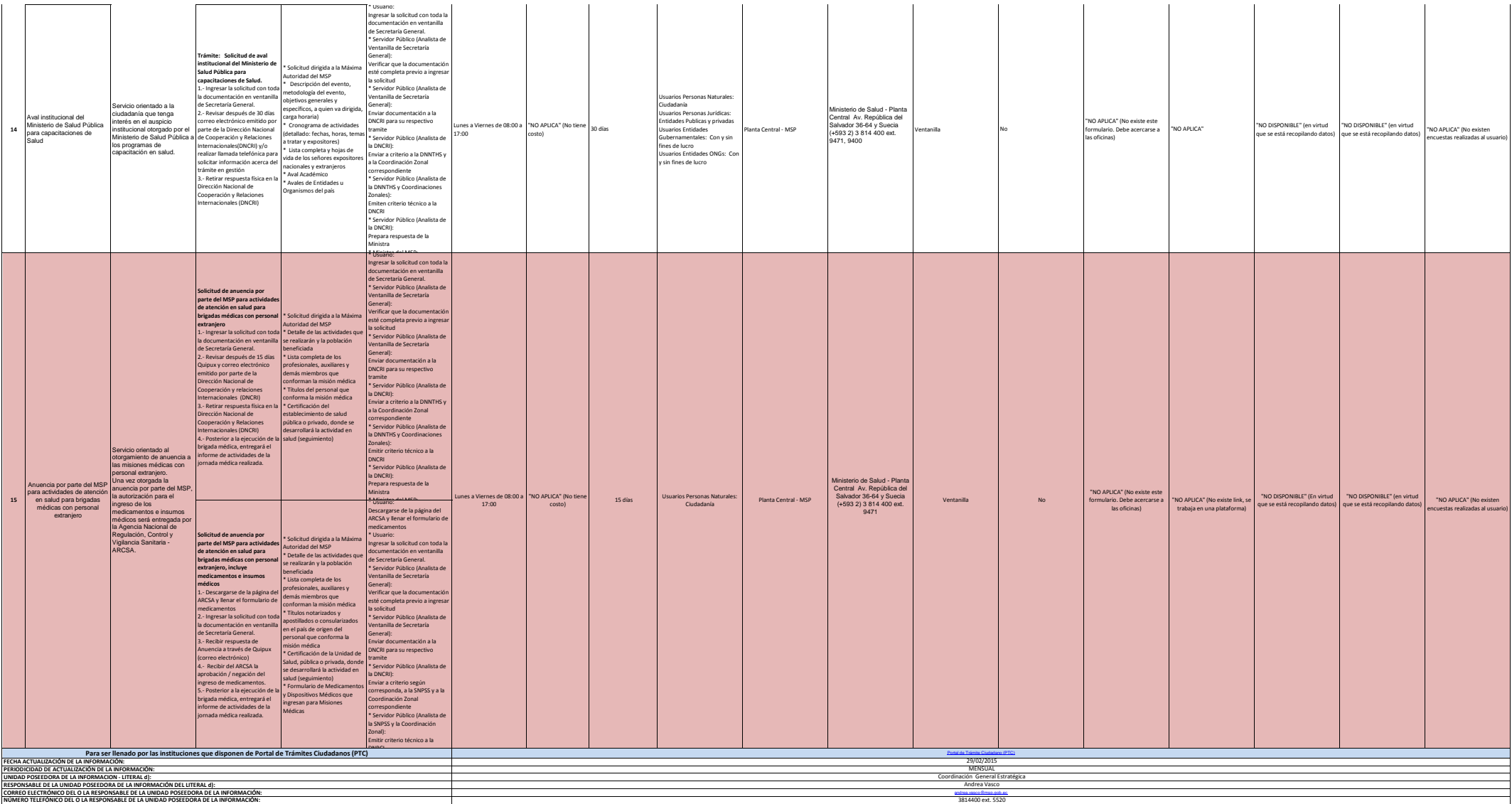